## KOMPRIMERET, SEDECIMAL UDSKRIFT FRA FERRIT- OG/ELLER TROMLELAGER KP 4,1

## HOVEDEGENSKABER.

anvendelig til imselig udskrift, da den dels er sedecimal, og dels mang-Programmet leverer, paa. kortest mulige praktiske form, en strimmel til indlæsning med fuld hastighed i DASK. Strimmeludskriften omfatter etikettecellernes indhold og de ønskede dele af ferrit- og/eller tromlelager. Strimlen er forsynet med checksum og udhopsetikette. Strimlen er uler typografi (vr. og mlr.)

## BESKRIVELSE AF DEN PRODUCEREDE STRIMMEL.

1. Indlæseprogram. Efter et passende stykke blank strimmel følger et specielt, sedecimalt indlæseprogram, hvis første ordrer af NL 1's indlæseprogram, hvorefter det selv læser resten ind. Det bliver placeret fra hac 1856 ff.

2. Etiketter. Genindlæsningen af udskriften fra ferrit- og tromlelager styres af etiketter (sedecimale hec) af formen: bbb19sss13. bbb angiver en beg. adr. evt.  $+800$ . sss angiver en slutadresse  $+2$ , evt.  $+800$  (se nedenfor). The set of the set of  $\mathbb{C}^2$ Udhopsetiketten har formen: pppi0nnn30. ppp er en fast adresse. nnn er udhopsadressen, evt +800 (hvis den ikke følger efter en kanåludskrift (se pkt. 5)).

3 Etikettecellerne. Indholdet af etikettecellerne skrives altid unidlbart efter det sedecimale indlæseprogram: Det udskrives som beskrevet under pkt. 4.

4. Udskrift fra ferritlageret. Kun helceller + 0 udskrives (og berøres under indlæsningen). Hver sammenhængende blok (paa et eller flere hec  $\neq 0$ ) indledes med en etiket med bbb>800 og sss>800, medmindre det er første etiket efter en kanal (se pkt.  $\bar{5}$ ). udskrives (og berøres un-<br>et eller flere hec  $\neq 0$ )<br>edmindre det er første e-<br>es (og berøres under ind-<br>s kun hec  $\neq 0$ . Ved indlæs-<br>indlæses til dette omraa-<br>es kanalen til tromle.<br>t ved bbb<br/>800. Etter den-<br>tille

5. Udskrift fra tromle. Kun kanaler + 0 udskrives (og berøres under indlæsningen). Inden for den enkelte kanal udskrives kun hec  $\neq$  0. Ved indlæsning sættes først 0  $\frac{1}{2}$  hec 1792 - 1854, derefter indlæses til dette omraa- de de hec af en kanal, der er  $\frac{1}{2}$  0, og endelig læses kanalen til tromle.

Første etiket til en kanal er karakteriseret ved bbb<800. Efter denne etiket følger kanalnunmmeret som 3 sedecimale cifre efterfulgt af blank strimmel svarende til den tid, det tager at nulstille, 32 hec.

Etiketter " inde i" en kanal er karakteriseret ved bbb>800 og sss>800

Første etiket efter en kanal har sss<800 og efterfølges af blank strimmel svarende til tiden for en kanaltransport.

6. Udhopsetiketten. Denne har nnn>800, hvis den følger efter en udskrift af ferritlagerceller, ellers<800.

7. Checksum, Følger efter udhopsetiketten og omfatter alt, der er hullet, fra og med første etiket (ogsaa etiketterne). Endelig afsluttes strimlen med et passende stykke blank.

## TRIMMEINFORMATION.

Ved trimningen fastlægges dels hvilken del af ferrit- og/eller tromlelager, der skal udskrives, dels adressen i udhopsetiketten. Da det som oftest er større, sammenhængende dele af lagrene, der ønskes udskrevet, og da programmet selv overspringer ograader, der er nul, er trimningen ved udstrakt (og ukonventionel) brug af registeradresser tilrettelagt saaledeg, at man normalt kan nøjes med en enkelt information. OMPRIMERET, SEDECIMAL UDSKRIFT-------<br>
TRIMMEINFORMATION.<br>
Ved trimningen fastlægges dels ad<br>
elager, der skal udskrives, dels ad<br>
ftest er større, sammenhængende dele<br>
g da programmet selv overspringer or<br>
ed udstrakt (og NMPRIMERET, SEDECIMAL UDSKRIFT<br>
TRIMMEINFORMATION,<br>
Ved trimningen fastlægges dels le<br>
elager, der skal udskrives, dels adl<br>
ftest er større, sæmmehængende dele<br>
g da programmet selv overspringer or<br>
ed udstrakt (og ukonve NOMPRIMERET, SEDECIMAL UDSKRIFT------<br>
TRIMMEINFORMATION.<br>
Ved trimningen fastlægges dels adjetster større, sammenhængende dele<br>
g da programmet selv overspringer or<br>
ed udstrakt (og ukonventionel) brug<br>
edes, at man norma COMPRIMERET, SEDECIMAL UDSKRIFT<br>
TRIMMEINFORMATION.<br>
Yed trimningen fastlægges dels le<br>
lelager, der skal udskrives, dels adj<br>
ftest er større, sammenhængende dele<br>
g da programmet selv overspringer or<br>
edes, at man normal to the fortsat.<br>
the fortsat.<br>
the dressen i udhopset:<br>
le af lagrene, der er nu g af registeradress<br>
en enkelt informat<br>
FL=hec 0-1534, tr.:<br>
2 0g F<sub>3</sub>.) tr.:<br>
1 minutes

a) registerauresse (kan uderades) (rimmed 0-1994, tr. Fkanal 90-294)<br>(Bemærk mnemoteknikken ved F, F, F, og F, ) tr. 2=kanal 256-510.)

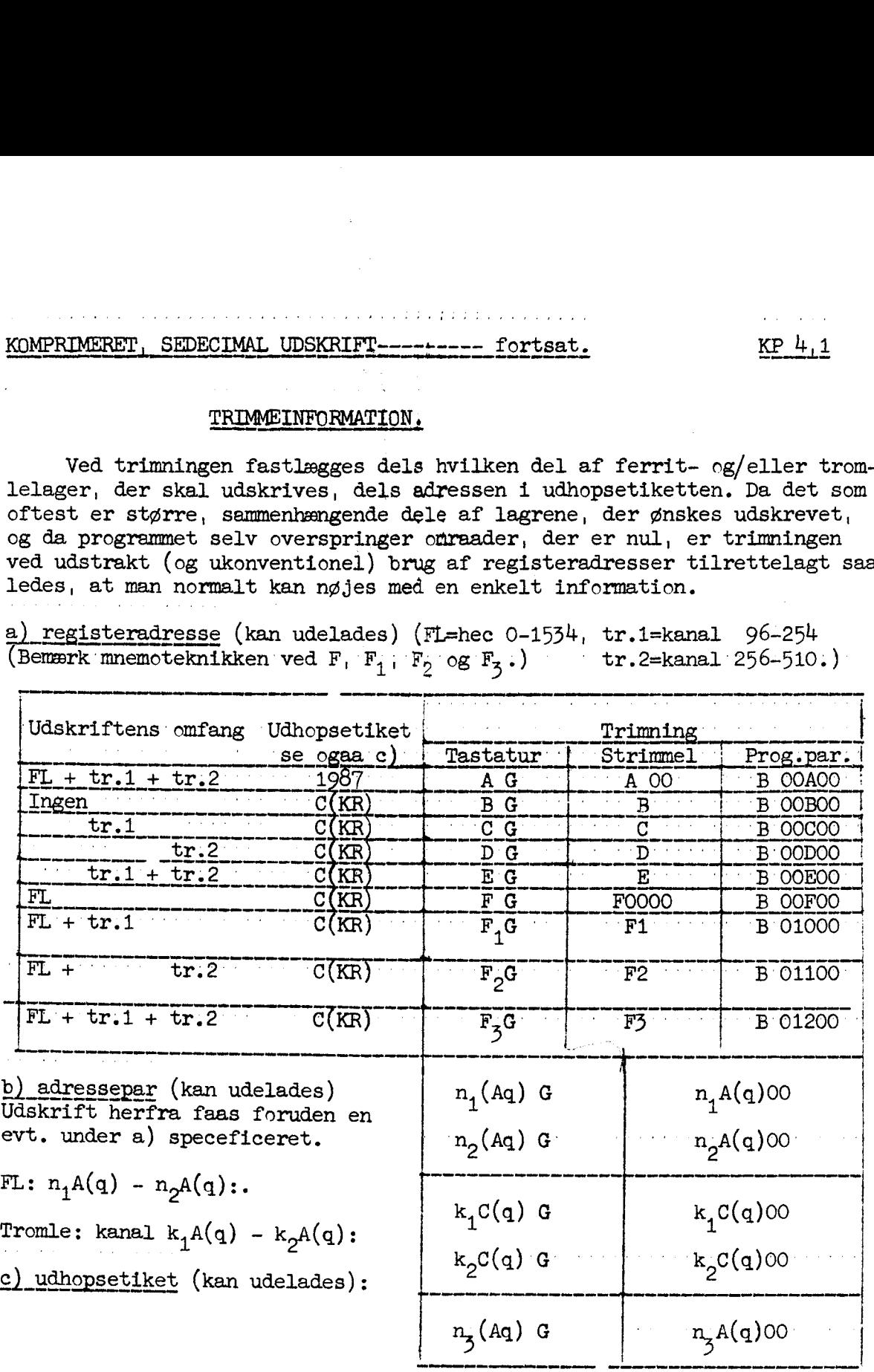

En under c) specificeret udhopsetiket vil erstatte en under a) speciiceret<br>Er ingen udhopstiket specificeret, vil den blive sat lig 1987.

**Experience of the Contract of the Contract of the Contract of the Contract of the Contract of the Contract of the Contract of the Contract of the Contract of the Contract of the Contract of the Contract of the Contract of** 

NB: Der kan under c) specificeres flere par adresser, dog kan der ialt tilføjes 8 informationer. Registeradresse B, C, D eller F optager 2 informationer. Registeradresse A, E,  $F_1$ ,  $F_2$  eller  $\overline{F}_3$  optager 4 informationer.

Ingen informationer overhovedet (kun fra tastatur) svarer til registeradresse Å.